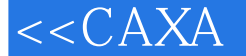

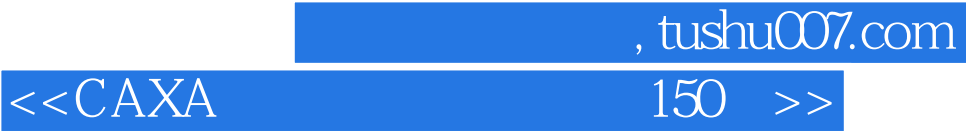

 $<<$ CAXA  $150$   $>>$ 

- 13 ISBN 9787122034489
- 10 ISBN 7122034488

出版时间:2009-1

页数:237

字数:402000

extended by PDF and the PDF

http://www.tushu007.com

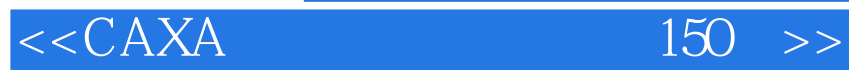

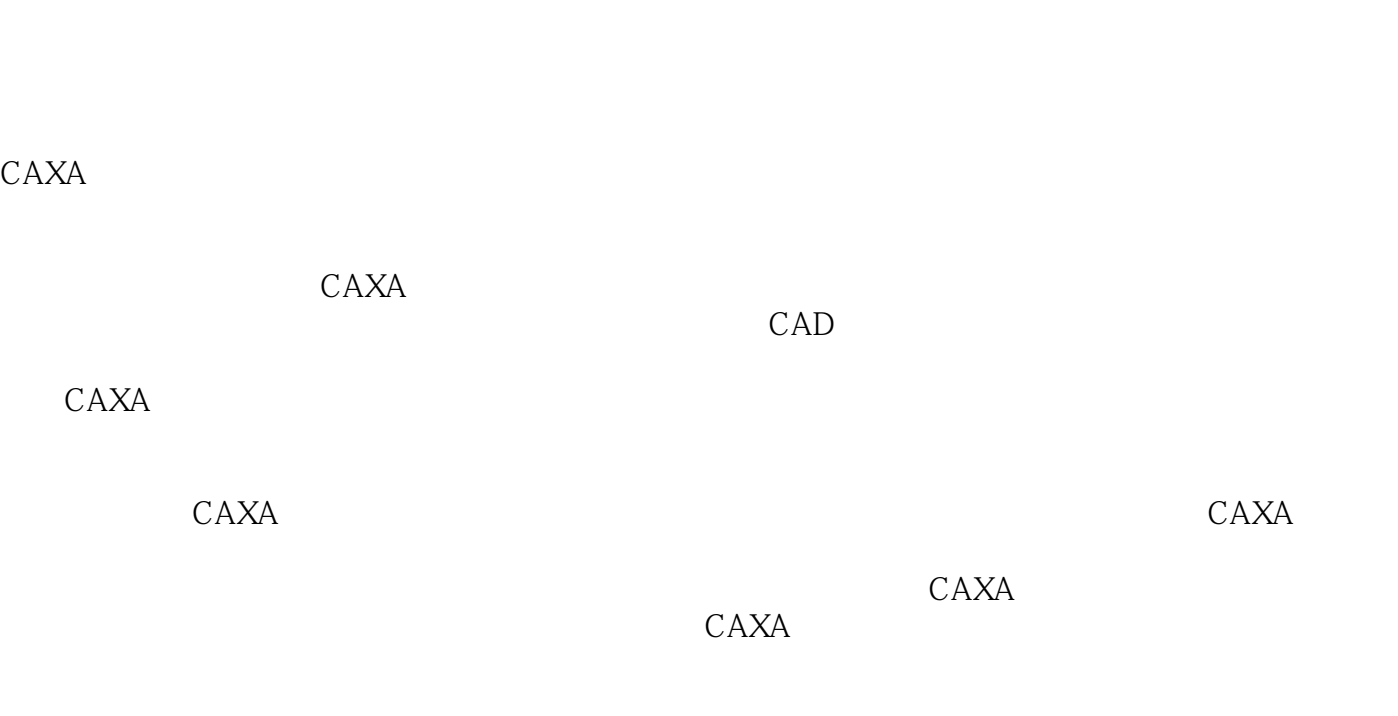

 $CAXA$ 

 $CAXA$ 

 $,$  tushu007.com

CAXA

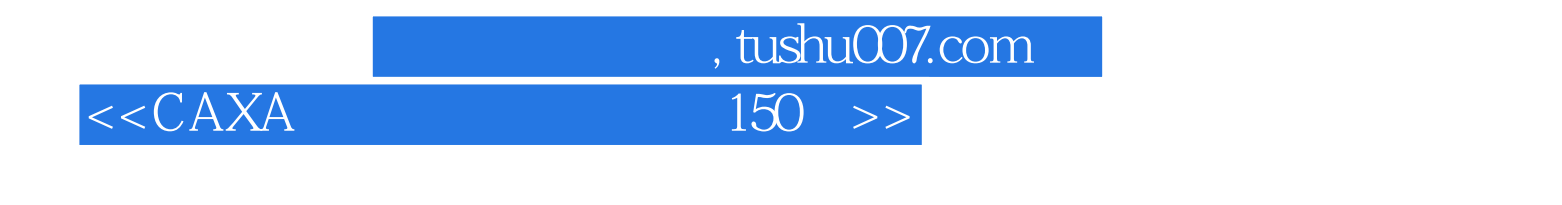

的绘图实例全面、详细介绍了在CAXA绘图环境下如何绘制符合国家制图标准的机械图样。

 $CAXA$  and  $150$ 

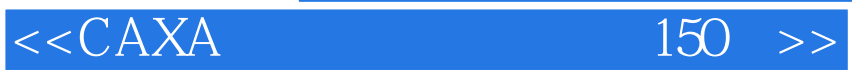

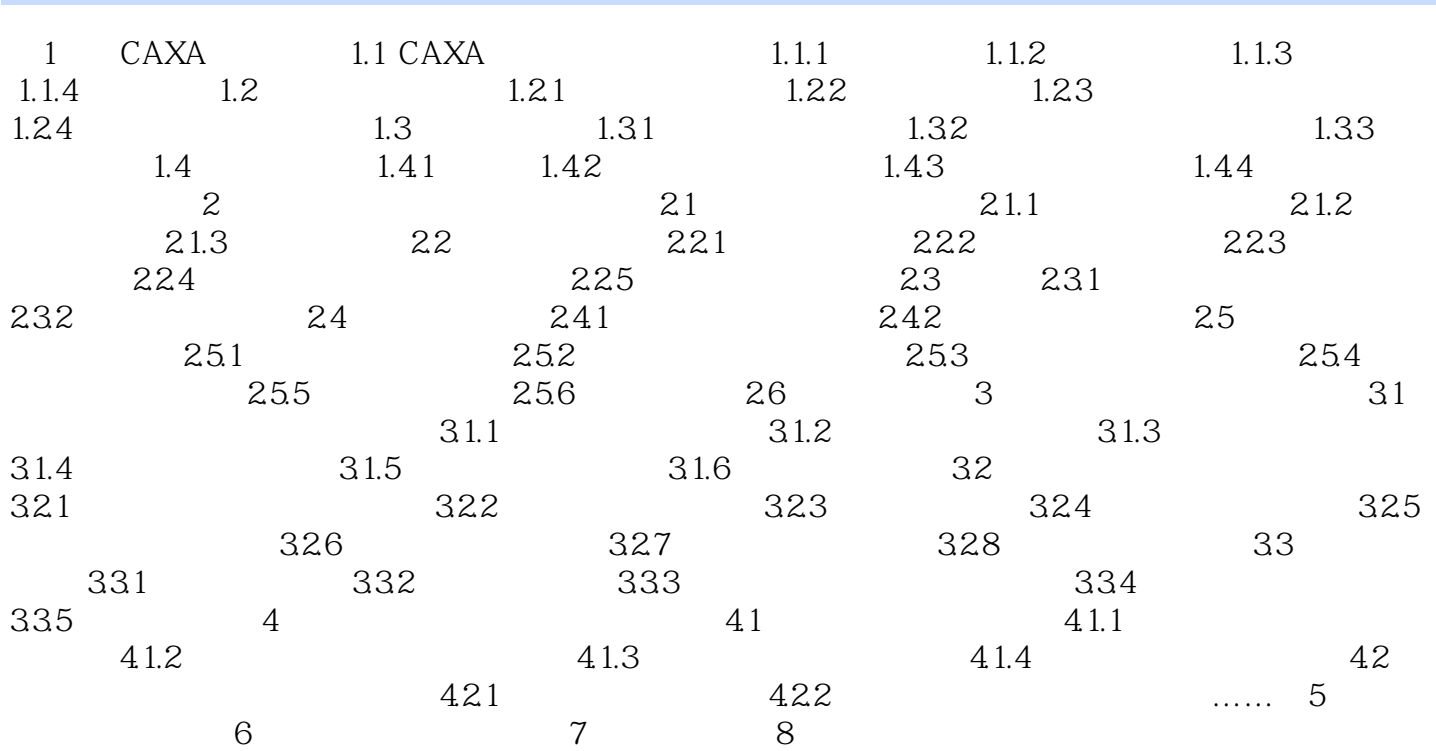

 $,$  tushu007.com

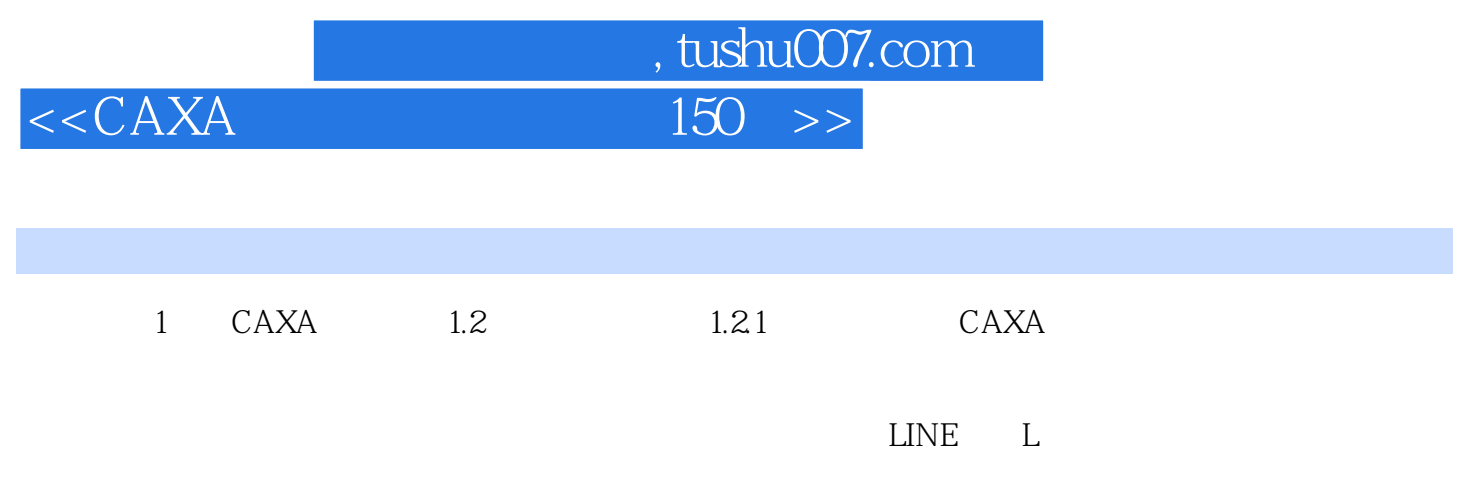

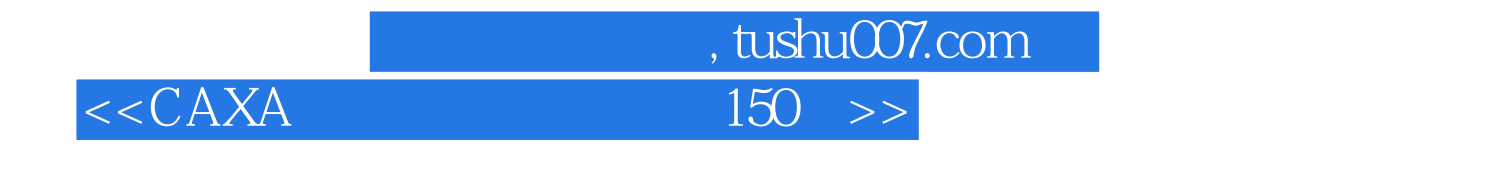

CAXA 150

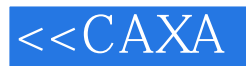

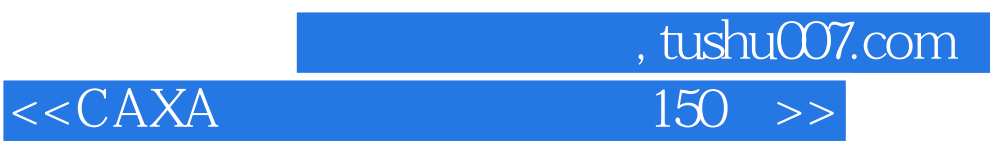

本站所提供下载的PDF图书仅提供预览和简介,请支持正版图书。

更多资源请访问:http://www.tushu007.com